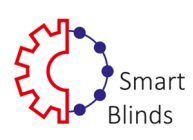

# **Instrukcja obsługi aplikacji Smart Blinds**

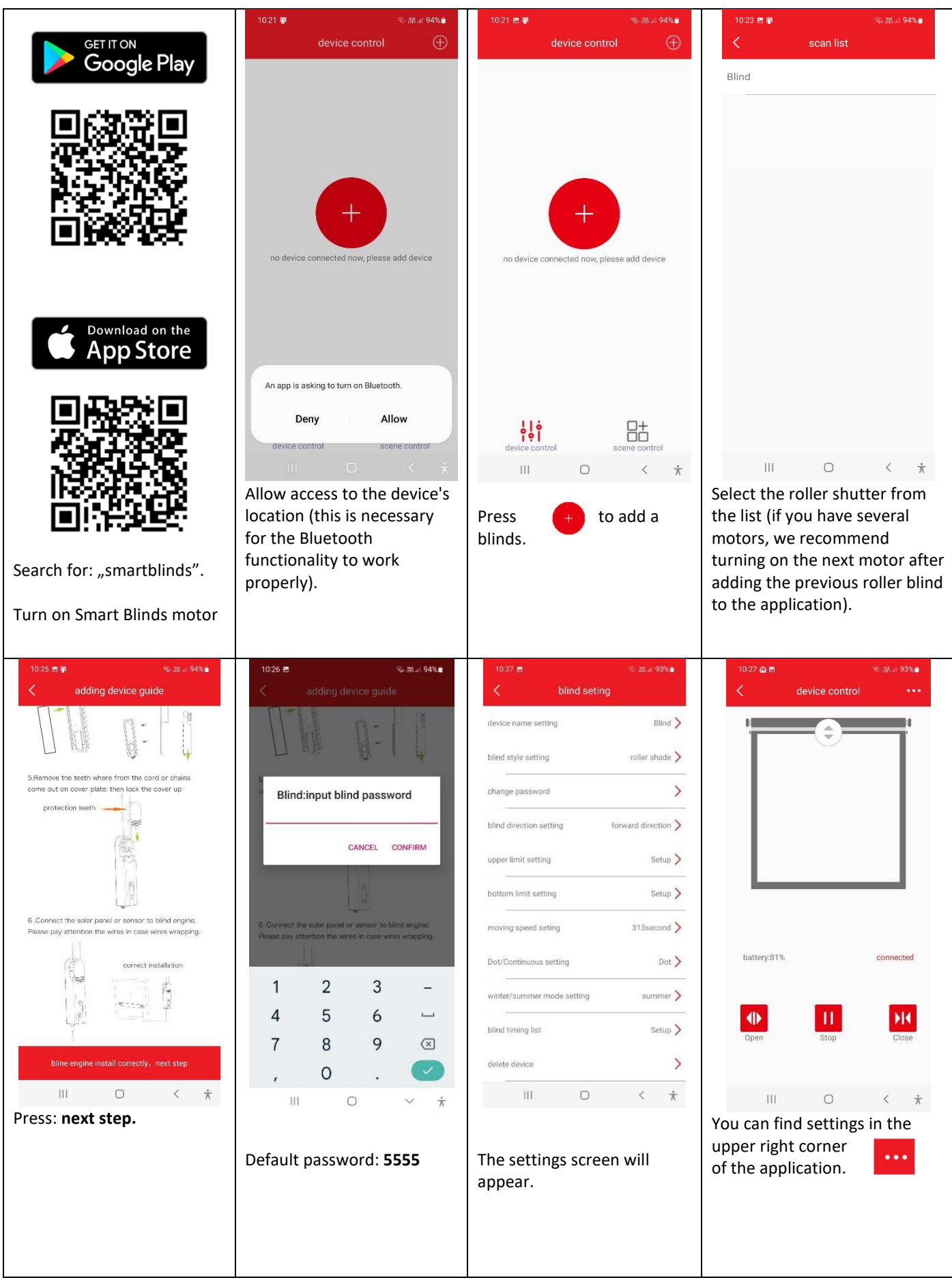

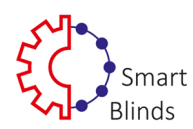

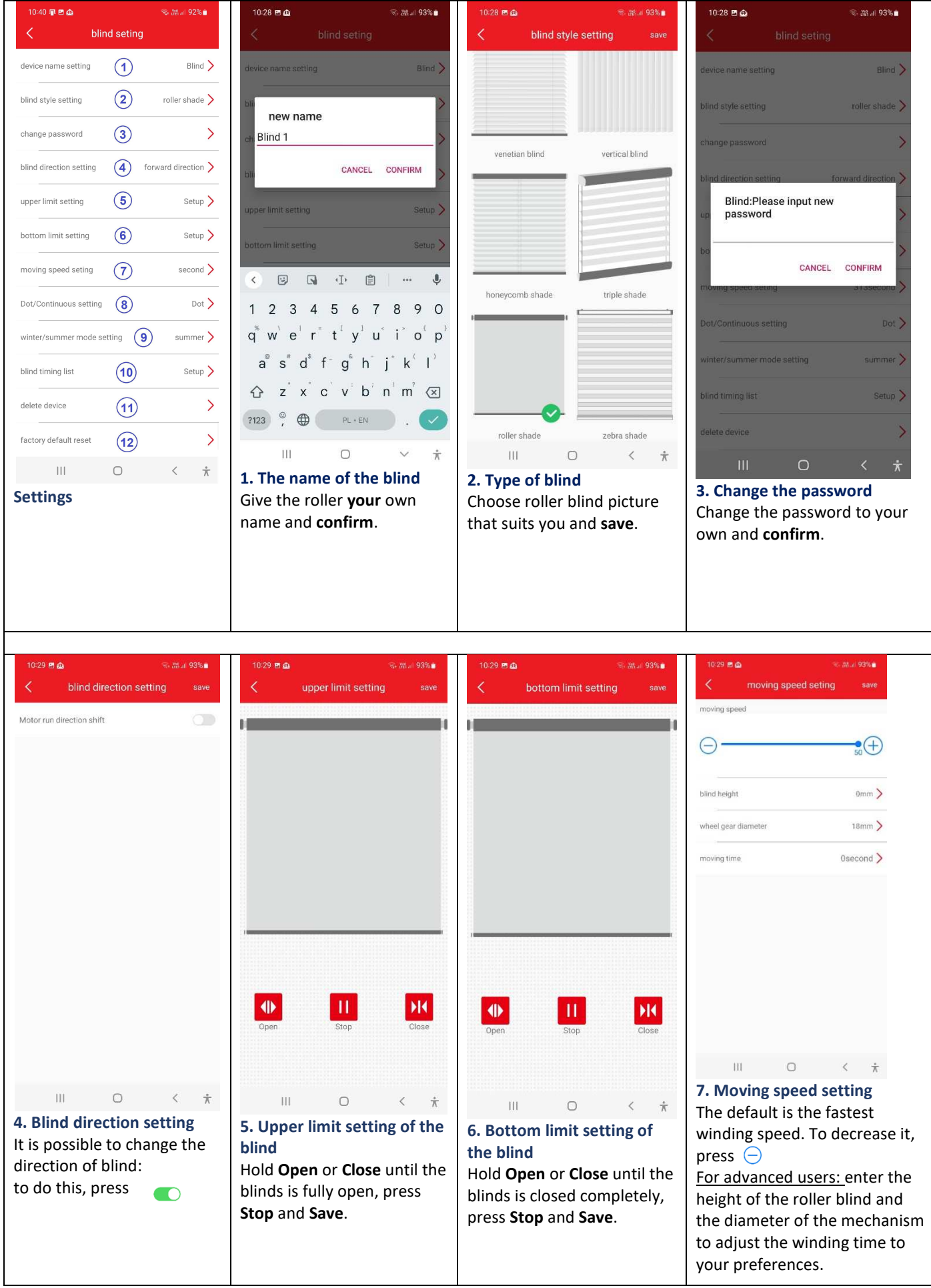

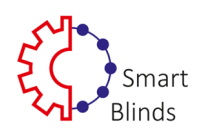

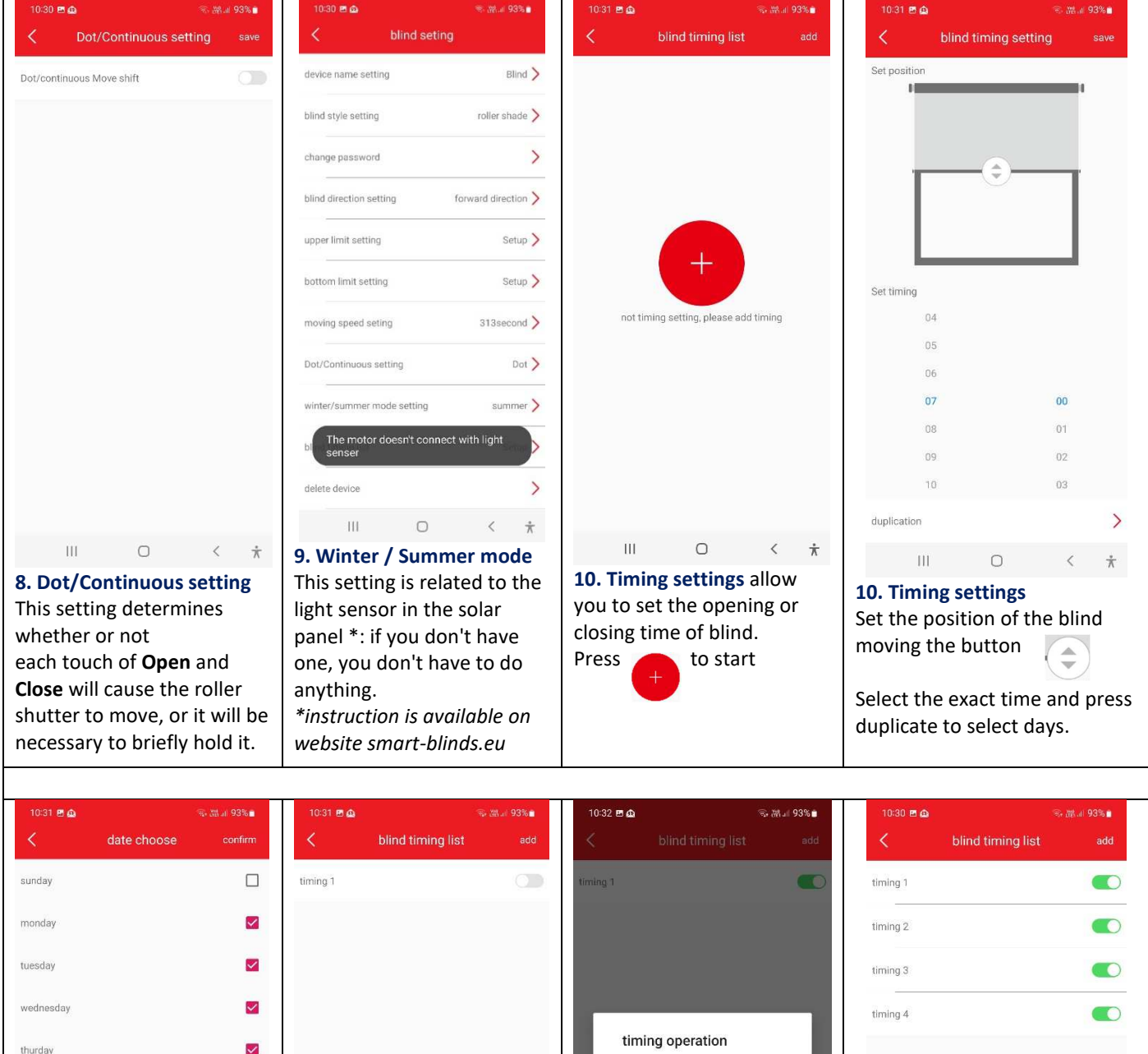

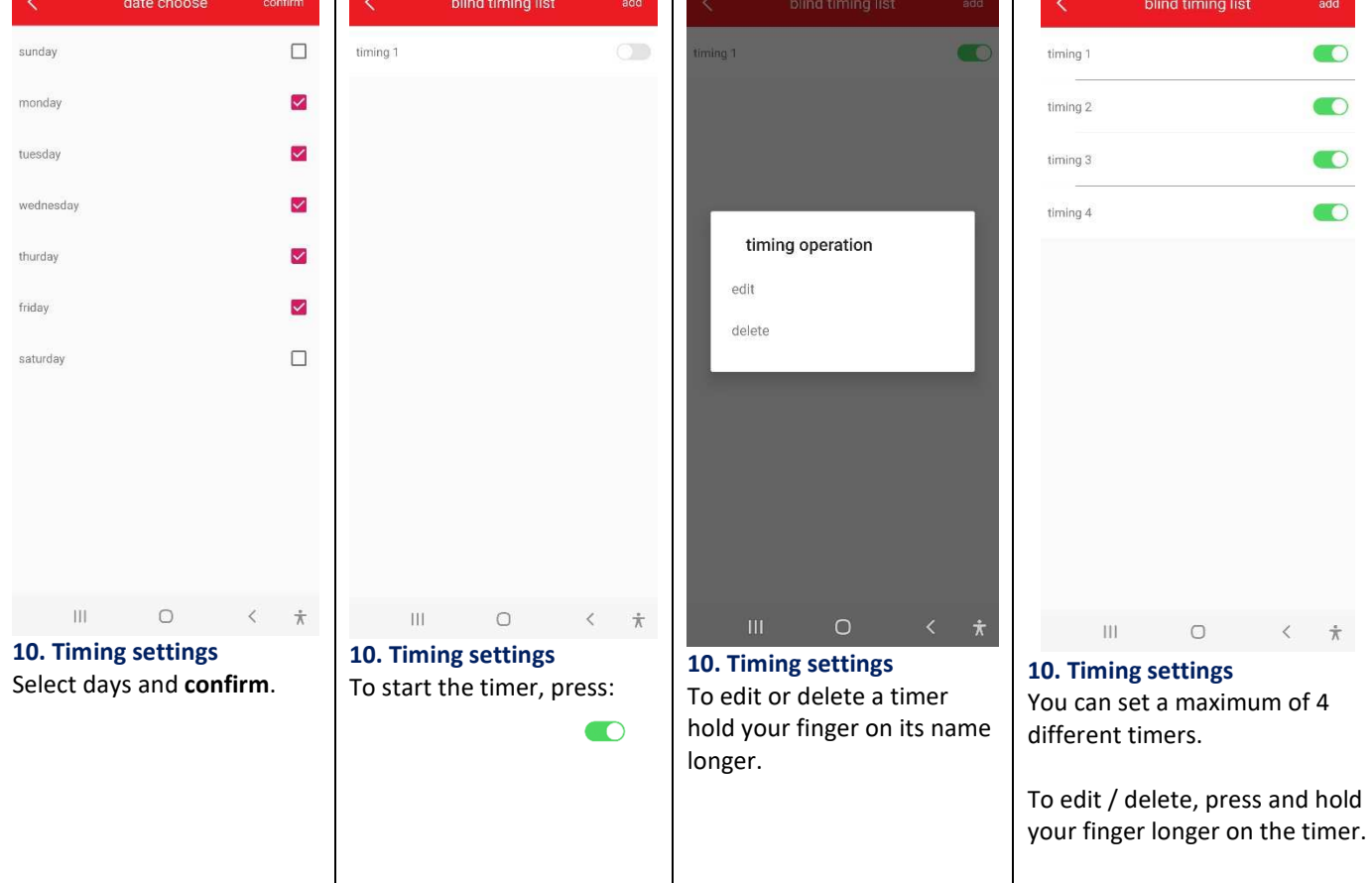

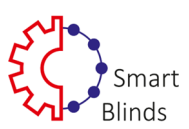

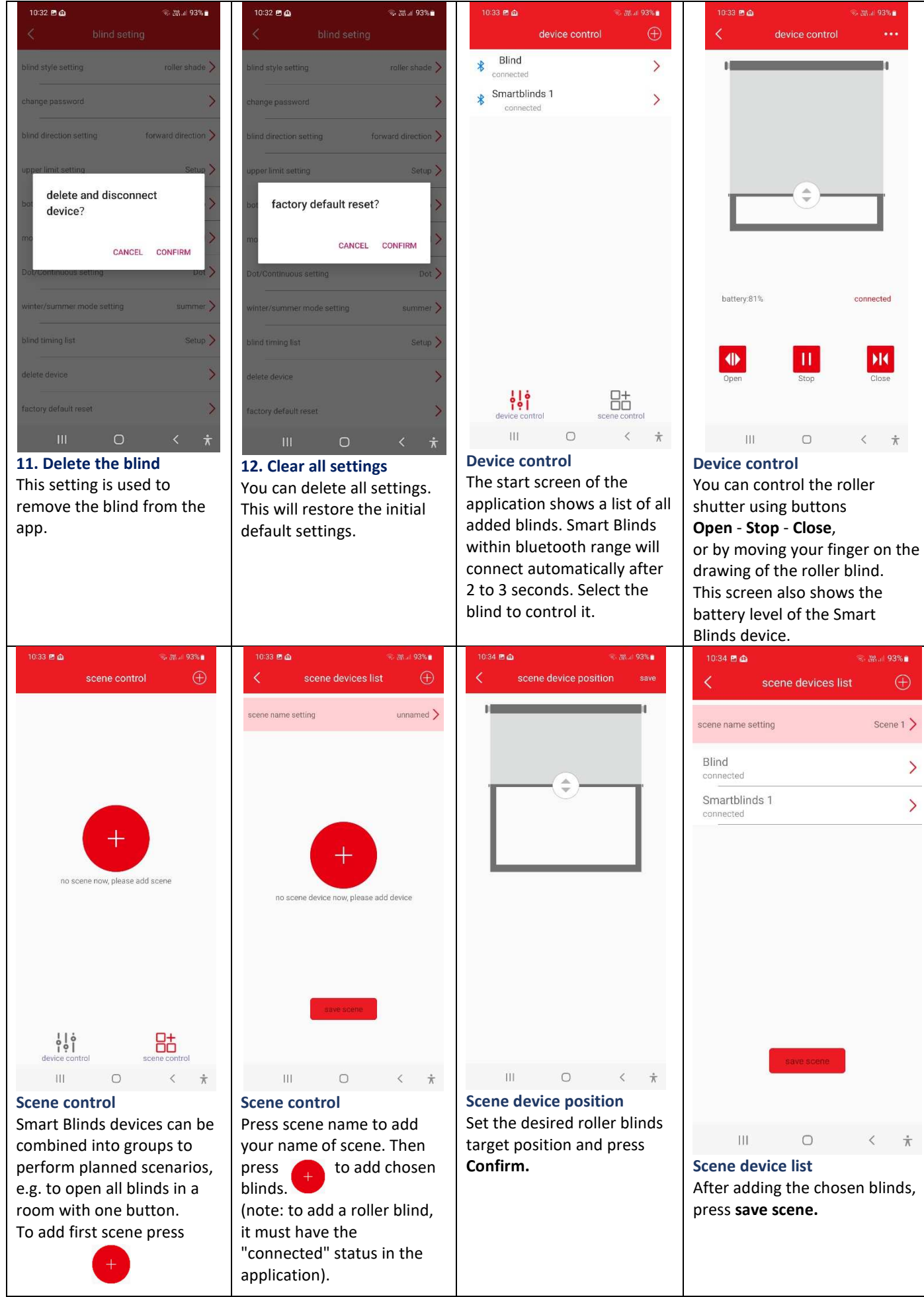

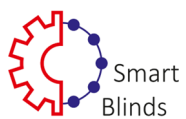

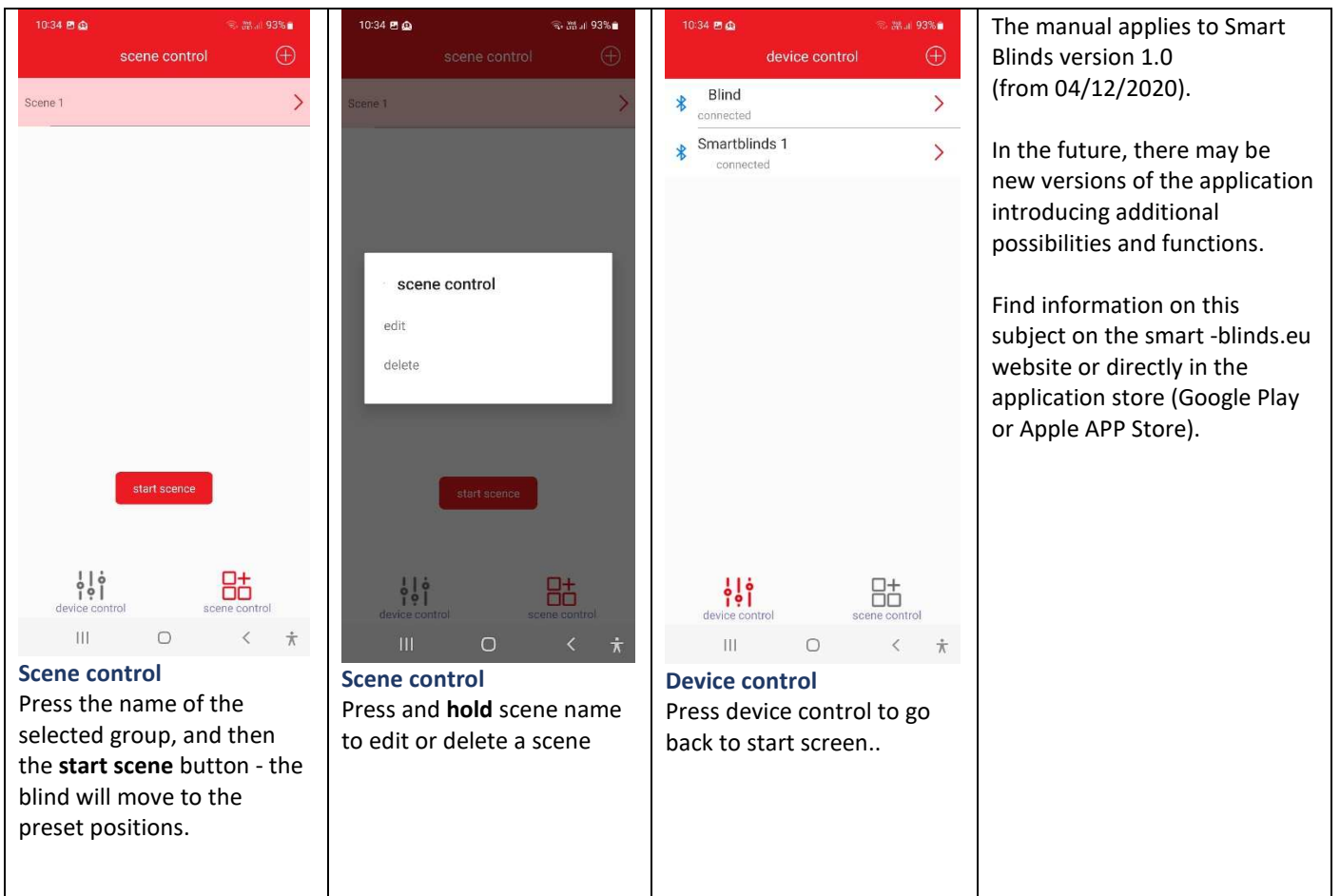